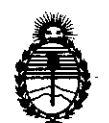

Ministerio de Salud Secretaría de Políticas, Regulación e Institutos A.N.M.A.T.

# **DISPOSICION N!** 2 6 O 6,

# BUENOS AIRES, 129 APP 2014

VISTO el Expediente Nº 1-47-12233/13-8 del Administración Nacional de Medicamentos, Alimentos y Tecnología Médica (ANMAT), Y Registro de esta

#### CONSIDERANDO:

Q

Que por las presentes actuaciones TECNOIMAGEN S.A. solicita se autorice la inscripción en el Registro Productores y Productos de Tecnología Médica (RPPTM) de esta Administración Nacional, de un nuevo producto médico.

Que las actividades de elaboración y comercialización de productos médicos se encuentran contempladas por la Ley 16463, el Decreto 9763/64, y MERCOSUR/GMC/RES. N° 40/00, incorporada al ordenamiento jurídico nacional por Disposición ANMAT Nº 2318/02 (TO 2004), y normas complementarias.

Que consta la evaluación técnica producida por el Departamento de Registro.

Que consta la evaluación técnica producida por la Dirección Nacional de Productos Médicos, en la que informa que el producto estudiado reúne los requisitos técnicos que contempla la norma legal vigente, y que los establecimientos declarados demuestran aptitud para la elaboración y el control de calidad del producto cuya inscripción en el Registro se solicita.

Que los datos identificatorios característicos a ser transcriptos en los proyectos de la Disposición Autorizante y del Certificado correspondiente, han sido convalidados por las áreas técnicas precedentemente citadas.

Que se ha dado cumplimiento a los requisitos legales y formales que contempla la normativa vigente en la materia.

Que corresponde autorizar la inscripción en el RPPTM del producto médico my objeto de la solicitud.

1

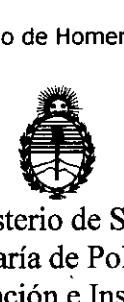

Ministerio de Salud Secretaría de Políticas, Regulación e Institutos A.N.MAT.

# DISPOSICIÓN Nº  $2606$

Que se actúa en virtud de las facultades conferidas por los Artículos 8°, inciso 11) y 100, inciso i) del Decreto 1490/92 y por el Decreto 1271/13.

#### Por ello;

, .

 $\mathcal{O}$ 

# ELADMINISTRADOR NACIONAL DE LA ADMINISTRACIÓN NACIONAL DE MEDICAMENTOS, ALIMENTOS Y TECNOLOGÍA MÉDICA DISPONE:

ARTICULO 10- Autorízase la inscripción en el Registro Nacional de Productores y Productos de Tecnología Médica (RPPTM) de la Administración Nacional de Medicamentos, Alimentos y Tecnología Médica del producto médico de Marca SONOSITE, nombre descriptivo Sistema de Ultrasonido Portátil y nombre técnico Sistemas de Exploración, por Ultrasonido, Portátiles, de acuerdo a lo solicitado por TECNOIMAGEN S.A., con los Datos Identificatorios Característicos que figuran como Anexo I de la presente Disposición y que forma parte integrante de la misma.

ARTICULO 20 - Autorízanse los textos de los proyectos de rótulo/s y de instrucciones de uso que obran a fojas 8 a 9 y 197 a 213 respectivamente, figurando como Anexo II de la presente Disposición y que forma parte integrante de la misma.

ARTICULO 30 - Extiéndase, sobre la base de lo dispuesto en los Artículos precedentes, el Certificado de Inscripción en el RPPTM, figurando como Anexo III de la presente Disposición y que forma parte integrante de la misma.

ARTICULO 4º - En los rótulos e instrucciones de uso autorizados deberá figurar la leyenda: Autorizado por la ANMAT, PM-107S-1, con exclusión de toda otra leyenda no contemplada en la normativa vigente.

ARTICULO 50- La vigencia del Certificado mencionado en el Artículo 30 será por cinco (5) años, a partir de la fecha impresa en el mismo.

2

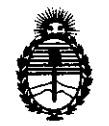

Ministerio de Salud Secretaría de Políticas, Regulación e Institutos A.N.M.A.T.

# **DISPOSICiÓN** N"2 6 *(J 6*

ARTICULO 60 - Regístrese. Inscríbase en el Registro Nacional de Productores y Productos de Tecnología Médica al nuevo producto. Por Mesa de Entradas notifíquese al interesado, haciéndole entrega de copia autenticada de la presente Disposición, conjuntamente con sus Anexos 1, II Y III. Gírese al Departamento de Registro a los fines de confeccionar el legajo correspondiente. Cumplido, archívese.

لي:

Expediente Nº 1-47-12233/13-8 DISPOSICIÓN Nº

 $\sim$  .

 $6\overline{6}$  $2\,6\,0$ 

 $\frac{1}{2}$  foing  $4$ 

Dr. OTTO A. ORSINGHER Sub Administrador Nacional **A.N.M.A.T.**

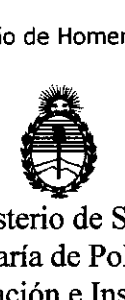

Ministerio de Salud Secretaría de Políticas, Regulación e Institutos A.N.M.A.T.

### ANEXO I

DATOS IDENTIFICATORIOS CARACTERÍSTICOS del PRODUCTO MÉDICO inscripto en el RPPTM mediante DISPOSICIÓN ANMAT Nº ....

Nombre descriptivo: Sistema de Ultrasonido Portát $\mathbb Z^{\mathbb Q}$ 

Código de identificación y nombre técnico UMDNS: 18-143 Sistemas de Exploración, por Ultrasonido, Portátiles.

Marca: SONOSITE.

Clase de Riesgo: Clase II.

Indicaciones autorizadas: está previsto para ser utilizado por un médico capacitado en las siguientes aplicaciones clínicas: abdominal, ginecológica, obstétricas, cardíacas, vasculares, prostáticas, pediátricas y neonatales, intraoperatorias, superficiales y órganos pequeños (mamas, testículos, tiroides, etc).

Modelo/s: 180 y 180 PLUS y sus transductores: Transductor C15/4-2 MHz, Transductor C50/5-2 MHz, Transductor C11/7-4 MHz, Transductor ICT/7-4 MHz, Transductor C8/8-5 MHz, Transductor HST/10-5 MHz, Transductor L25/10-5 MHz, Transductor L38/10-5 MHz y Transductor L52/10-5 MHz.

Período de vida útil: 10 (diez) años.

Condición de expendio: Venta exclusiva a profesionales e instituciones sanitarias. Nombre del fabricante: FUJIFILM SONOSITE Inc.

Lugar/es de elaboración: 21919 30th Orive SE, Bothell, Washington 98021, Estados Unidos.

Expediente N° 1-47-12233/13-8 DISPOSICIÓN N°

2606

*~~~~t,* Dr. OTTO A. ORSINGHER Sub Administrador Nacional **A.N.b4.A.T.**

"2014 - Año de Homenaje al Almirante Guillermo Brown, en el Bicentenario del Combate Naval de Montevideo"

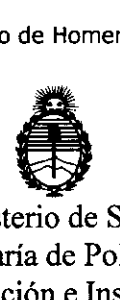

Ministerio de Salud Secretaría de Políticas, Regulación e Institutos A.N.MAT.

ANEXO II

TEXTO DEL/LOS RÓTULO/S e INSTRUCCIONES DE USO AUTORIZADO/S del PRODUCTO MÉDICO inscripto en el RPPTM mediante DISPOSICIÓN ANMAT NO

 $\frac{10^{11}}{10^{11}}$  . 0.6 0 6

 $\mathcal{L}_{\mathcal{A}}$ 

i,

Dr. OTTO A. ORSINGHER Sub Administrador Nacional **A.N.M.A.T.**

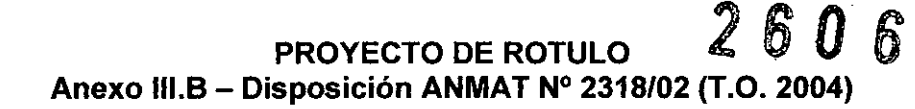

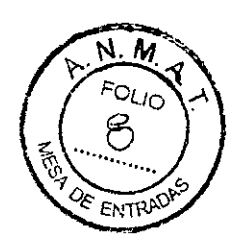

# IMPORTADOR: TECNOIMAGEN S.A

Galicia 1627- CP (1416), Ciudad Autónoma de Buenos Aires, **Argentina** 

FABRICANTE: FUJIFILM SONOSITE Inc. 21919 30th Drive SE Bothell, WA 98021 Estados Unidos

# **SonoSite**

# **Sistema de Ultrasonido Portátil**

# **180** *1* 180PLUS

(Según corresponda)

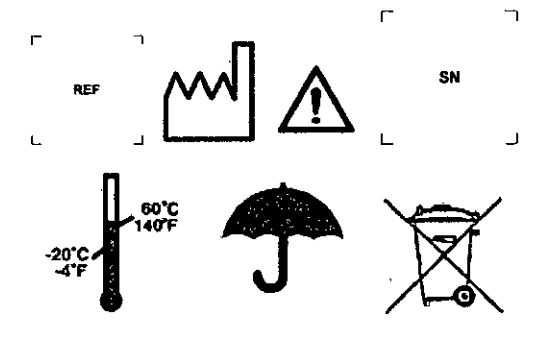

DIRECTOR TECNICO: Ing. Fernando Cadirola. M.N. 5692

## AUTORIZADO POR LA A.N.M.A.T. PM-1075-1

"Venta exclusiva a profesionales e instituciones sanitarias"

IMAGEN S.A. Lic. Valeria Villaverde FEC Apoderada

 $\subset$ 

TE NO IMAGEN S.A Bioling endirola Fernando Director Tecnico M.N. 5692

# PROYECTO DE ROTULO Anexo III.B - Disposición ANMAT Nº 2318/02 (T.O. 2004)

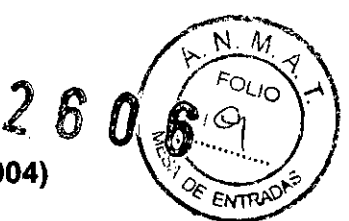

## IMPORTADOR: TECNOIMAGEN S.A

Galicia 1627- CP (1416), Ciudad Autónoma de Buenos Aires, **Argentina** 

### FABRICANTE: FUJIFILM SONOSITE Inc.

21919 30th Orive SE Bothell, WA 98021 Estados Unidos

# **SonoSite Transductor**

# **C15/4-2 MHz / C60/5-2 MHz /** *C11n-4* **MHz / ICT/7 -4 MHz / C8/8-5 MHz / HST/10-5 MHz / L25/10-5 MHz / L38/10-5 MHz / L52/10-5 MHz**

(Según Corresponda)

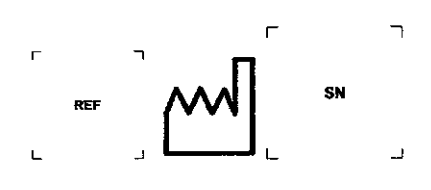

 $\mathbf{r}$ (~-

DIRECTOR TECNICO: Ing. Fernando Cadirola. M.N. 5692

# AUTORIZADO POR LA A.N.M.A.T. PM-1075-1

"Venta exclusiva a profesionales e instituciones sanitarias"

√ S.A. TECNO Lic. Valentia Villaverde Apoderada

 $\epsilon$ no Intagen s  $_\kappa$ 

Bíoing, Cadirola Fernando Director Técnico U.N.5692

# $26$ *1'1+*

#### PROYECTO DE INSTRUCCIONES DE USO Anexo III.B - Disposición ANMAT N° 2318/02 (T.O. 2004) PROYECTO DE

#### IMPORTADOR: TECNOIMAGEN S.A Galicia 1627- CP (1416), Ciudad Autónoma de Buenos Aires, **Argentina**

FABRICANTE: FUJIFILM SONOSITE Ine, 21919 30th Drive SE Botheli, WA 98021 Estados Unidos

ä

# **SonoSite**

# **Sistema de Ultrasonido Portátil**

# **180 /180PLUS**

(Según corresponda)

DIRECTOR TECNICO: Ing. Fernando Cadirola. M.N. 5692

AUTORIZADO POR LA A!'N.M.A.T. PM-1075-1

"Venta exclusiva a profesionales e instituciones sanitarias"

#### Convenciones utilizadas en este Manual del usuario

En el manual para el usuario se utilizarán estas convenciones:

- Las advertencias y precauciones se identifican mediante el símbolo de flecha.
- Las instmcciones de funcionamiento se presentan con una frase en negrita que termina con dos puntos, Por ejemplo: Para leer este manual para el usuario:
- Cuando los pasos de las instrucciones de funcionamiento deban ejecutarse en un orden determinado, aparecerán numerados.
- Las listas con viñetas presentan información en forma de lista, sin que impliquen una secuencia.
- El texto de los mensajes en pantalla se indica con la fuente Arial de 10 puntos. Por ejemplo: Actualización satisfactoria.
- El lado izquierdo del sistema está a su izquierda según se mira el sistema. El asa del sistema está en su parte superior y el compartímento de baterías en su parte inferior. *t{ .•*

**TECNOIMAGEN S.A.** Lic. Veloria Villaverde Knode(nde

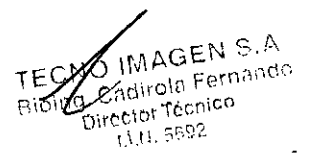

# $_{2}$  6 0  $\,$  6 $_{\rm \ell}$   $_{\rm \ell}$

#### Acerca del sistema

El sistema SonoSite dispone de distintas configuraciones y funciones. Atunque todas aparecen descritas en este manual, es posible que alguna no pueda utilizarse en el sistema. Las funciones del sistema dependen de la configuración del sistema. el transductor y el tipo de examen.

El sistema SonoSíte es un aparato portátil de ecografia controlado por software. Tiene una arquitectura completamente digital. Se utiliza para tomar y visualizar imágenes ecográficas 2D de alta resolución, en tiempo real, Doppler de potencia en color (DPC). Doppler direccional de potencia en color (DDPC), imagen annónica tisular (IAT), incluida la armónica de resolución extendida (ERH), en modo M, Doppler pulsado (OP) y Doppler continuo (CW). El sistema tiene funciones de electrocardiografía (ECG), revisión de secuencias cine. zoom de imagen, etiquetado. biopsia, mediciones y cálculos. conexión de puerto' serie para la transferencia de imágenes, almacenamiento y revisión de imágenes y funciones de impresión y grabación con la capacidad de archivar Doppler con salida de audio a una cinta de video. Esta configuración del sistema induye también ajustes para optimizar el reconocimiento óptico de caracteres (OCR) del juego de caracteres inglés para identificar la hora. fecha. nombre del paciente y datos de éste. Los caracteres de la pantalla de OCR se han optimizado para utilizarlos con el periférico de la estación de capnrra de imágenes ALl NewPORT DlCOM que se puede obtener de AL!. Para obtener más información acerca de ALI NewPORT 2.1. consulte el "Manual *para e/usuario de la estació1I de captura de imágenes ALI.lI,'ewPORT* 2.1".

Actualmente, el sistema admite los siguientes transductores de banda ancha:

- Transductor C15/4-2 MHz
- Transductor C60/5-2 MHz
- Transductor *C1117-4* MHz
- Transductor ICT/7-4 MHz
- Transductor C8/8-5 MHz
- Transductor HST/10-5 MHz
- Transductor, L25/10-5 MHz
- Transductor L38/10-5 MHz
- Transductor L52/10-5 MHz

Entre los accesorios del sistema se incluyen los siguientes: una unidad complementaria móvil SiteStand<sup>®</sup>, un monitor de 15 pulgadas, un soporte de videocasetera para SiteStand, un cargador de dos baterías SiteCharge®, un adaptador de alimentación, una batería, un cable de ECG, cables de vídeo y de impresora, un cable de audio, el software del administrador de imágenes SileLink, un soporte básico, un soporte CRT, un soporte de acceso rápido ScauPack. una bolsa de transporte y la mochila SitePack"'.

#### **Seguridad**

Lea esta información antes de utilizar el sistema de ecografía. Este capítulo describe el sistema de ecografía, sus transductores, periféricos y accesorios.

Un mensaje de *ADVERTENCL4* describe las precauciones necesarias para evitar lesiones o peligros mortales.

El mensaje *ATENCIÓN* describe las precauciones necesarias para proteger los productos.

#### Seguridad eléctrica

Este sistema cumple los requisitos de EN60601-1 de Clase 1 parn equipos con alimentación intema y los requisitos de seguridad Tipo BF para componentes aislados que entran en contacto con el paciente. El cable de ECG cumple con los normativas de seguridad de EN 60601-2-25 para el componente Tipo CF aplicado al paciente.

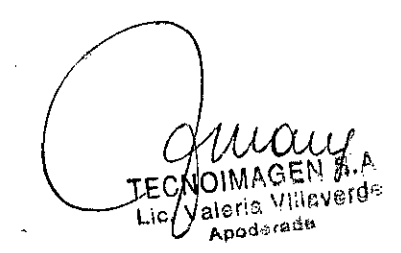

rECNO WAGENS! . <sub>Oling.</sub> Cadirola Fernand Director Técnico l,\,I-!' ::;592

# $\boldsymbol{\varrho}$  $\mathcal{D}_{\mathcal{A}^q}$

Este sistema cumple con los requisitos pertinentes a equipos médicos publicados en la Asociación Canadiense de Normalización (CSA), la Normativa Europea Rectificada y las pautas de seguridad impuestas por Underwriters Laboratories (UL), Consulte el Capítulo 7, "Especificaciones".

Para lograr un máximo de seguridad. respete los siguientes avisos de advertencia y atención:

#### *ADVERTENCIAS:*

- ~ Con el fin de evitarle al paciente molestias o riesgos leves, mantenga las superficies calientes fuera del alcance del paciente.
- En ciertas circunstancias, el conector del transductor y la parte posterior de la caja del monitor pueden alcanzar temperaturas que sobrepasan los límites de EN6060 1-1 para contacto con pacientes: por esta razón. sólo el operador estará autorizado a utilizar el sistema. Esto no incluye la cara del transductor.
- ~ Para evitar las molestias al operador o los riesgos leves de que éste sufra lesiones al utilizar el conector del transductor, el sistema no debe dejarse en funcionamiento continuo durante más de 60 minutos en los modos de exploración directa (en contraste con los modos de congelación o latencia).
- ~ Para evitar el riesgo de choque electrico o de posibles danos, no abra las ca.jas del sistema. Todos los ajustes internos y recambios, salvo la sustitución de las baterías, deben ser efechlados por un técnico cualificado.
- •• Para evitar el riesgo de daílos, no utilice el sistema en presencia de gases o anestésicos inflamables, ya que éstos podrían dar lugar a una explosión.
- Para evitar el peligro de choque eléctrico, utilice solamente equipos con tomas adecuadas a tierra. Existe peligro de choque eléctrico si el adaptador de alimentación de CA no tiene una conexión de tierra adecuada. La confiabilidad de la conexión a tierra puede conseguirse sólo si el equipo se conecta a un receptáculo marcado como "Sólo para hospítales" o "Para aplicaciones hospitalarias" o su equivalente. El cable de tíerra no se debe retirar ni anular.
- •• Para prevenir el riesgo de electrocución, inspeccione la cara, la caja y el cable del transductor antes de utilizarlo. No utilice el transductor si éste o su cable presentan algún daño.
- I Para prevenir el riesgo de electrocución, desconecte siempre el adaptador de CA antes de limpiar el sistema,
- ~ Para prevenir el riesgo de electrocución, no utilice ningún transductor que se haya sumergido en un líquido a una mayor profundidad que la especificada para la limpieza o desinfección, Consulte el Capitulo 6, "Solución de problemas y mantenimiento".
- Para evitar el riesgo de choque eléctrico o de incendio, inspeccione el cable adaptador de CA y enchúfelo de manera habitual. Asegúrese de que no estén dañados.
	- •. Pam evitar el peligro de choque eléctrico, utilice solamente los accesorios y periféricos recomendados por SonoSite. La conexión de accesorios y periféricos no recomendados por SonoSite puede dar lugar a un choque eléctrico. Póngase en contacto con SonoSite o con un representante local para obtener una lista de accesorios y periféricos disponibles o recomendados por SonoSite.
	- Para protegerse contra descargas eléctricas, utilice los periféricos comerciales recomendados por SonoSite sólo con alimentación por baterias. No conecte estos productos a la fuente principal de CA cuando utilice el sistema para hacer exploraciones o diagnósticos en pacientes o sujetos. Comuniquese con SonoSite o con un representante local para obtener una lista de periféricos comerciales disponibles de SonoSite o recomeudados por ésta.
	- Para evítar cualquier tipo de daño, utilice solamente cables y electrodos de ECG autorizados,

FECNP Lic. Valeria Villaveros Apoderade

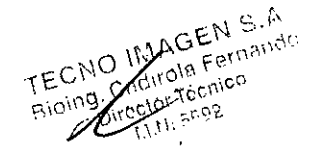

- > Para evitar el peligro de choque electrico en el paciente/individuo. Segundo de que los cables y electrodos de ECG están correctamente montados  $\partial \mathbf{0}$
- ~ Para proteger al paciente o sujeto contra descargas eléctricas, absténgase de tocar los contactos de las baterías del sistema mientras esté tocando a dicho paciente o sujeto.
- Para evitar cualquier tipo de daño en el operador/espectador. es preciso retirar el transductor del paciente antes de aplicarle un impulso de desfibrilador de alta tensión.

#### *ATENCIÓN:*

- $\blacktriangleright$  Si bien el sistema ha sido fabricado en conformidad con los requisitos EMClEMI vigentes (EN6060l-l-2), el uso de la unidad en presencia de un campo electromagnético podria provocar el deterioro temporal de la imagen ecográfica. Si este problema se presenta a menudo. SonoSite recomienda que se evalúe el entorno del sistema. Identifique y elimine todas las posibles fuentes de interferencia. o bien cambie el emplazamiento del sistema.
- La descarga electrostática (ESD) o choque estático es un fenómeno que se produce de manera natural. ESD es común cuando la humedad es baja, lo que puede estar provocado por la calefacción o el aire acondicionado. El choque estático es una descarga de la energía eléctrica que tiene un cuerpo cargado, a un cuerpo sin carga o con menos carga. El grado de la descarga puede ser suficiente para provocar daños en un transductor o un sistema de ecografia. ESD se puede reducir aplicando las precauciones siguientes: spray antiestático sobre las alfombras, sobre linóleo y esterillas antiestáticas.
- No utilice el sistema si aparece un mensaje de error en la presentación de la imagen: observe el código de error: llame a SonoSite o a su representante local: desactive el sistema pulsando y manteniendo pulsado el interruptor de corriente hasta que el sistema se apague.
- Para impedir que aumente la temperatura del sistema y de les couectores de transductor, no bloquee la corriente de aire hacia los orificios de ventilación situados en la parte posterior del sistema.

#### Protección del equipo

Para proteger el sistema de ecografía, los transductores y los accesorios, tenga presente las siguientes precauciones.

#### *ATENCiÓN:*

- El cable de ECG emite una interferencia electromagnética cuando se conecta al sistema SonoSite. No se permite su uso durante los vuelos.
- Doblar o retorcer los cables en exceso puede provocar un fallo o un funcionamiento intermitente.
- Una limpieza o desinfección deficientes de cualquier parte del sistema podría provocar daños permanentes. En el Capítulo 6, "Solución de problemas y mantenimiento" encontrará instmcciones de limpieza y desinfección.
- No sumerja el conector del transductor en ninguna solución. El cable es impermeable sólo hasta la interfaz del cable/conector del transductor.
- •. No utilice disolventes como diluyente de pintura o benceno ni limpiadores abrasivos en ninguna parte del sistema.
- Si el sistema va a permanecer inactivo por un tiempo, quitele la batería.
- •. No derrame ningún líquido sobre el sistema.

 $\begin{pmatrix} 1 & 1 \\ 1 & 1 \end{pmatrix}$ *\ W()))Jj* TECWOIMAGEN S.P Apoderada

76C

# ñ  $201$

# Seguridad de la batería

Para evitar que la batería estalle, se inflame o emita vapores y dañe el equipo, tome las siguientes precauciones:

#### *ADVERTENCIAS:*

- La bateria tiene un dispositivo de seguridad. No desarme ni modifique la batería.
- $\blacktriangleright$  Cargue las baterias sólo cuando la temperatura ambiente esté comprendida entre  $0 \text{ y } 40^{\circ}$ C.
- No cortocircuite la batería estableciendo una conexión directa entre los tenninales positivo y negativo y algún objeto metálico.
- •. No caliente la batería ni la eche al fuego.
- $\blacktriangleright$  No exponga la batería a temperaturas superiores a los 60°C. Manténgala lejos del fuego u otras fuentes de calor.
- $\blacktriangleright$  No cargue la batería en las inmediaciones de una fuente de calor, como lo serían las llamas o un calentador.
- No exponga la batería a la luz solar directa.
- •. Recargue la batería sólo a través del sistema o utilizando el Cargador de dos baterías SiteCharge.
- No perfore la bateria con objetos puntiagudos: no la golpee ni la pise.
- No utilice baterías dañadas.
- $\blacktriangleright$  No suelde la batería.
- •. Al conectar la batería al Cargador de dos baterias SiteCharge o al sistema, no invierta nunca la polaridad de los terminales.
- $\blacktriangleright$  La polaridad de los terminales de la batería es fija y no puede conmutarse ni invertirse. No fuerce la batería al introducirla en el sistema o en el Cargador de dos baterias SiteCharge.
- No conecte la batería a una toma de corriente eléctrica.
- $\blacktriangleright$  No siga cargando la batería si no se ha recargado al cabo de dos ciclos sucesivos de seis horas de carga. .

#### *ATENCIÓN:*

- •. Para evitar que la batería estalle. se inflame o emita vapores y dañe el equipo, tome las siguientes precauciones:
- No sumerja la batería en agua ni deje que se moje.
- $\blacktriangleright$  No introduzca la batería en hornos de microondas o recipientes presurizados.
- Si la batería presenta fugas o emite olores, aléjela de todas las fuentes posibles de combustión.
- $\blacktriangleright$ . Si la bateria emite olores o calor, tiene deformaciones o manchas, o presenta alguna característica anormal durante el uso, la carga o el almacenamiento. extráigala inmediatamente del sistema y deje de utilizarla. Si tiene preguntas acerca de la batería, póngase en contacto con SonoSite o con un representante local.
- Conserve la batería entre -20 y 60°C.
- Utilice únicamente baterias SonoSite.

Valeria Villaveni Apoderada

GEN = 110<br>CREM = 1110 ma 1 wo<br>Toenico

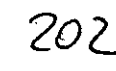

Seguridad biológica<br>
Observe las siguientes precauciones relacionadas con la seguridad biológica. *ADVERTENCIAS:*

- Para evitar un error de diagnóstico, no utílice el trazo de ECG para diagnosticar ritmos cardíacos. La opción ECG de SonoSite no es una función de diagnóstico.
- Para evitar cualquier tipo de daño, utilice solamente cables y electrodos de ECG autorizados.
- SonoSíte no ha verificado ni validado como adecuados para diagnóstico los monitores periféricos de calidad (comercial) no médica.
- No utilice el sistema si muestra un comportamiento errático o incoherente. Las discontinuidades en Ja secuencia de exploración son indicativas de un fallo de hardware y se debe corregir antes de utilizarlo.
- No utilice el sistema si aparecen artefactos en la pantalla LCD, tanto dentro de la imagen clínica como en la zona extema a ella. Los artefactos son indicativos de errores de hardware y/o software, que deben corregirse antes de su ntilización.
- <sup>1</sup> Algunas cubiertas de transductor contienen látex de caucho natural y talco que pueden causar reacciones alérgicas en algunos individuos. Consulte el documento FDA Medical Alert, del 29 de marzo de 1991.
- Lleve a cabo las exploraciones ecográficas de forma prudente. Utilice el criterio ALARA (tan bajo como sea razonablemente posible).
- En la actualidad, SonoSite no recomienda ninguna marca especial de aislador acústico,

# Usos previstos

#### Aplicaciones de Imágenes abdominales:

*Este* sistema transmite energía ultrasónica al abdomen de pacientes utilizando 2D, modo M, Doppler de potencia en color (DPC), Doppler direcciona! de potencia en color (DDPC), imagen armónica tisular (IAT), incluida la armónica de resolución extendida (ERH), Doppler pulsado (OP) y Doppler continuo (CW) para obtener ecografías. De este modo es posible fonnarse un juicio sobre la presencia o ausencia de patologias en el hígado, el riíión, el páncreas, el bazo. la vesícula, los conductos biliares, los órganos transplantados, los vasos abdominales y las estructuras anatómicas circundantes. .

#### Aplicaciones de Imágenes cardíacas:

Este sistema transmite energía ultrasónica al tórax de los pacientes utilizando 2D, modo M, Doppler direccional de potencía en color (DDPC), imagen annónica tisular (lAr). incluida la armónica de resolución exteudida (ERH), Doppler pulsado (OP) y Doppler continuo (CW) para obtener ecografias. De este modo es posible formarse un juicio sobre la presencia o la ausencia de patologías en el corazón, las válvulas cardíacas, los grandes vasos, las estmcturas anatómicas circundantes, la función cardíaca y el tamaño del corazón. El electrocardiograma (ECG) del paciente se utiliza para sincronizar de fanna precisa el rinno de las hmciones diastólica y sistólica.

TECNOIMAGEN S.A Lic. Valería Villaverde **Apoderado** 

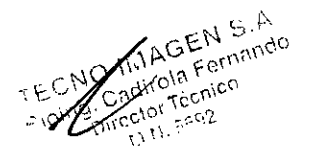

#### *ADVERTENCIA:*

 $\blacktriangleright$  El ECG no se utiliza para diagnosticar las arritmias cardíacas ni tampoc $\delta$ ha sido diseñado para monitorizar el ritmo cardíaco a largo plazo.

#### **Aplicaciones ginecológicas e Imágenes de Infertilidad:**

**Este sistema transmite energía ultrasónica a la pelvis y la parte baja del abdomen** utilizando 2D, modo M, Doppler de potencia en color (DPC), Doppler direccional de potencia en color (DDPC), imagen armónica tisular (IAT) y Doppler pulsado (OP) para obtener ecografias. De este modo, es posible formarse un juicio sobre **la presencia o ausencia de patologías en elutero, los ovarios. los anexos y las estlllctl1raS anatómicas circundantes. Este sistema se puede utilizar para monitorizar el tamauo de los folk"lllos ováricos eu tratamientos de fertilidad y como apoyo en los procedimientos de toma de muestras de vellm;jdades cOliónicas (CVS).**

#### **Aplicaciones de Imágenes en Intervenciones e Intraoperatlvas:**

**Este sistema tmnsmite energía ultrasónica a varias p311es del cuerpo utilizando 2D.** modo M, Doppler de potencia en color (OPC). Doppler direccional de potencia en **.:olor (DDPC). Imagen arrnóllÍca tisular (IAT), im:Juioa la .U1.1lÓlllt,;:¡'l d~ resolución** extendida (ERH) y Doppler pulsado (OP) para obtener ecografías que sirvan de **guía durante intervenciones y procedimientos intraoperativos. Este sistema puede utilizarse como apoyo en los procedimientos de biopsia y drenaje. así eOliO** en la **colocación en las líneas vasculares, la implantación de óvulos, la anuniocentesis y** otros procedimientos obstétricos; además, también proporciona ayuda durante los **procedimientos intraoperativos abdominales y va.sculares.**

#### **Aplicaciones de Imágenes obstétricas:**

**Este sistema transmite energía ultrasónica a la pelvis de mujeres embarazadas** utilizando 2D. modo M, Doppler de potencia en color (OPC), Doppler direccional de potencia en color (DDPC), imagen armónica tísular (IAT), incluida la armónica resolución extendida (ERH) y Doppler pulsado (OP) para obtener ecografias. De este modo es posible formarse un juicio de la presencia o la ausencia de patologías en la anatomía fetal, la viabilidad del embarazo, el peso fetal estimado. **la edad p:estacional,** el líquido **amniótico y las eshuchuas anatómicas cirClmdantes.** Los modos de imagen DPC o DDPC están indicados en mujeres con embarazos **de alto riesgo. Se consideran situaciones de embanlzo de alto riesgo, entre oh'os,** los embarazos múltiples, la hidropesía fetal y las anomalías placentarias, así como la hipertensión, la diabetes y el lupus maternos.

#### *ADVERTENCIA:*

 $\blacktriangleright$  Las imágenes DPC o DDPC pueden utilizarse como método auxiliar, pero no **como una hen-amiellta de** screell~g**para detectar anomalías estnlcturales en el corazón del feto. Asimismo, pneden utilizarse como lUlll1étodo auxiliar, pero no como hen.amienta de screenwg. en el diagnóstico de retardo del crecinliento** intrauterino (RCIU).

# **Aplicaciones de imágenes pedlátricas y neonatales:** ,

**Este sistema transmite energía ultrasónica a pacielltes pedüitricos o neonatos** utilizando 2D, modo M, Doppler de potencia en color (DPC). Doppler direccional de potencia en color (DDPC), Doppler pulsado (OP) y Doppler continuo (CW) **para obtener ecognlfias. De este modo es posible foonarse lUIjnicio de la presencia o la ausencia de patologías en la anatomía abdominal. pélvica o cardíaca pedíátríca, en las caderas, así como en la cabeza dellleollato y en las estructuras anatómicas circundantes.**

**TECNOIMAGEN S.A** 

Lic. Valeria Villaverde Apoderada

 $\mathbf{R}$ 

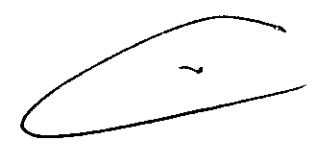

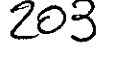

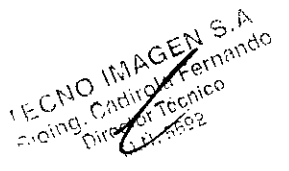

# $2O<sub>4</sub>$

# Aplicaciones de imágenes prostáticas:  $\langle \cdot, \cdot \rangle$  ,  $\langle \cdot, \cdot \rangle$

Aplicaciones de imagenes prostaticas:<br>Este sistema transmite energia ultrasónica a la próstata de un hombre adulto *l.* **C.** utilizando 20, modo M, Doppler de potencia en color (DCP), y Doppler pulsado (OP) para obtener ecografias. De este modo es posible formarse un juicio de la presencia o la ausencia de patologías en la glándula prostática.

#### Aplicaciones de Imágenes superficiales:

Este sistema transmite energía ultrasónica a varias partes del cuerpo utilizando 2D, modo M, Doppler de potencia en color (DCP) y Doppler pulsado (OP)para obtener ecografías. De este modo es posible formarse un juicio de la presencia o la ausencia de patologías en los senos. el tiroides. los testiculos, los nódulos línfáticos, las hernias. las estmctmas músculo-esqueletales. la estmctma de los tejidos blandos y las estructuras anatómicas circundantes.

#### Aplicaciones de Imágenes vasculares:

Este sistema transmite energía ultrasónica a varias partes del cuerpo utilizando 2D, modo M. Doppler de potencia en color (DPC), imagen armónica tísular (IAT). incluida la armónica resolución extendida (ERH) y Doppler pulsado (OP) para obtener ecografias. De este modo es posible formarse un juicio de la presencia o la ausencia de patologías en la arteria carótida, en las venas profundas de brazos y piernas, las venas superficiales de brazos y piernas, los grandes vasos del abdomen y diversas venas pequeñas que suministran sangre a los órganos del cuerpo.

# Símbolos de etiquetado

Corriente alterno (CA)

temporal

,  $$imbolo$  $``\leq`i$   $``\leq`i$  ,  $\leq\leq\ldots$   $``\leq`i$  .  $\geq\infty$   $Defedobi$ Simbolo Definición REF 7 Proteger contra la humedad Minneson da calacancia 永 Componenta tipo BP apixado al paciente<br>(B = cuerpo; F = componenta aplicado fiotarde) SN Tipo de número de control para el número de seria .<br>Código de lote, código de fecha o tipo de código lote πστ Componente tipo CF aplicado al paciente<br>(C = cardiaco, F = componente aplicado fo Mantener los desechos separados de la basora manienso no usacional se diperioso de la Considera<br>Europea 93/86/EEC), Consultar los regismentos<br>Iocales para eliminación de desechos .<br>Solo para uso en interiores Atención, ver el manual para el usuario mes de temperatura de ab Frank Comente continua (CC)

إسم

Fecha de fabricación

Atención: superficie calvente

# Conexión y desconexión de los transductores *ADVERTENCIA:*

Sumerable, Protegido contra los efectos de inmersió

Potenido contra la calda verical de liuda

~ El conector del transductor puede calentarse dmante su utilización. Esto es normal. Instale el sistema en la unidad complementaria móvil SiteStand o sobre una superficie plana y rigida. para pennitir que el aire circule alrededor del conector.

#### *ATENCIÓN:*

IPX<sub>7</sub>

 $PX$ 

~ Los contactos eléctricos situados dentro del conector para el transductor del sistema pueden dañarse en presencia de cuerpos extraños. o si se manipulan bruscamente. No toque los contactos eléctricos. No deje que ningún cuerpo extratlo entre en el conector. Siempre que sea posible, deje conectado un transductor al sistema.  $\mathbf{r}$ 

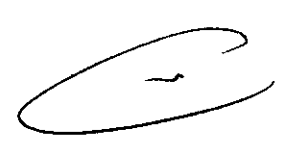

*U./1.;Jj-*TECMOIMAGEN S.A.

Lic. Villeria Villaverde Apoderad8

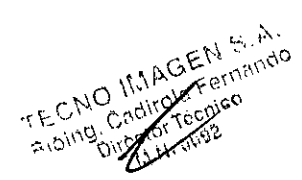

# Encendido y apagado del sistema

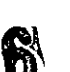

Al encender y apagar el sistema, es necesario mantener presionado el interró de corriente durante aproximadamente un segundo para que el sistema, Esta función evita que se descargue la batería, lo cual podría suceder si el sistema se enciende accidentalmente. Asimismo. impide que el sistema se apague inadvertidamente durante un examen,

#### *ATENCIÓN:*

▶ No utilice el sistema si aparece un mensaje de error en la presentación de la imagen. Recuerde el código de error. Llame a SonoSite o a un representante local. Si aparece un código de error, apague el sistema manteniendo pulsado el intenuptor de coniente hasta que el sistema deje de fimcionar.

## Instalación y extracción de la batería

La batería se compone de seis celdas de ión litio (dos conjuntos de tres conectadas en serie), además de los circuitos electrónicos, un sensor de temperatura y los contactos de las baterias. Para utilizarla, es preciso insertar la batería eu el sistema. *ADVERTENCIA:*

~ Si está sujetando el sistema. ponga la mano debajo de la batería al extraerla. Si se deja caer al suelo. la batería podría dafiarse o provocar lesiones personales .

## *ATENCIÓN:*

•

~ Cargue las baterías sólo cuando la temperatma ambiente esté comprendida entre <sup>O</sup> y 40"C.

## Uso de alimentación de CA

La batería se carga cuando el sistema se alimenta por corriente alterna. Si el sistema está apagado y conectado a una fuente de alimentación de CA, una batería que esté \.":ompletamente descargada podrá cargarse en unas tres horas.

#### Actualización del software del sistema

Tal como se describe en el Capítulo 1. "Lea primero esta información" en la página 1, los transductores suministrados por SonoSite pueden incluir actualizaciones obligatorias u opcionales del software que se ejecuta en el sistema. Cuando se le conecta un transductor, el sistema SonoSite se comunica con éste para deterninar si el software del transductor suscitaria una actualización. *ATENCiÓN:*

• Cualquier actualización del software del sístema borra las imágenes guardadas en el mismo. No actualice el software del sistema hasta no estar seguro de que no va a necesitar ninguna de las imágenes guardadas.

## Para configurar la fecha y la hora: *ADVERTENCIA:*

 $\blacktriangleright$  El uso de la fecha y hora correctas es de importancia crítica para obtener cálculos obstétricos fidedignos. Compmebe que la fecha y la hora sean correctas cada vez que vaya a utilizar el sistema. La unidad no se ajusta automáticamente a los cambios de hora de verano.

*v()A.J-j-*IMAGEN S.A rFO

aleria Villaverde Apoderada

TECNO IMAGEN S.A. O IMAGEN S.A.  $D10^{10}$ 

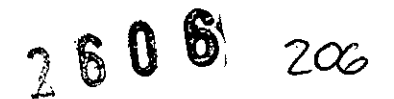

#### *ATENCiÓN:*

- $\blacktriangleright$  Para garantizar que el software de OCR lee correctamente el nombre del paciente, configme el orden en el que aparece el nombre. por ejemplo primero los apellidos, en el producto ALI NewPORT 2,1;consulte el *AL! NewPORT* 2,1 *hnoge Caphlre Stalion Usel'~sGuide rAfmwo! paro e/usuario de la estación de captura de ;'lJágelJes AL! NewPORT* 2.1).
- Con el fin de garantizar que este software OCR lee correctamente el nombre del pacieute, no separe los apellidos del pacieute con 1mespacio, por ejemplo St,Piene, VanDekamp, o Jones-Smitb,
- ~ Para garantizar que este software lee conectamente el nombre del paciente, no coloque un guión al final del apellido, por ejemplo Smith Jones-.

#### **Para configurar una impresora recomendada:**

Para utilizar los controles de impresión del sistema (Imprimir e Imprimir todas las imágenes), el cable de control de la impresora debe estar conectado al sistema. *ATENCiÓN:*

 $\blacktriangleright$  **Utilice** *únicamente* con el sistema los periféricos recomendados por SonoSite. **Si se conecta un periférico no recomendado por SonoSite. puede que el sistema se averíe.**

# **Modo de imagen**

# **Preparativos para el examen**

**Conecte lUl transductor y encienda el sistema tal como se describe en el Capítulo 3. <'Preparación del sistema",**

#### *ADVERTENCIA:*

**•. COlllpmebe que HOhaya enores en los ajustes de llifoffi13ción del paciente,** la fecha y la hora.

**El uso de la infolluac-ión conecta sobre el paciente ayl1da a identificar imágenes guardadas, grabadas e impresas. La infonllación sobre el paciente puede modificarse en el trauscursodel exmnen seleccionando el Paciente actual, Si se seleccionll Nuevo paciente más adelante durante el examen y se introduce información sobre el paciente, se borrará la inforutación existenfe. incluidos todos los cálculos e infOlmes anteriores relacionados con el paciente,**

**Consulte la sección "Modo de confignmción del sistema" enl:l página 51 para obtener instJ.11ccioues sobre cómo cDnfigurar la fecha y la hora.**

## *ATENCIÓN:*

~ El uso de geles que no están recomendados para el transductor podría traer como consecuencia la avería del transductor y la consiguiente anulación de la garantía. Si tiene preguntas sobre la compatibilidad de los geles, póngase en contacto con SonoSite o con un representante local.

Con el sistema se incluye una muestra de gel Aquasonic. Utilice gel para obtener el acoplamiento acústico necesario.

Aplique una cantidad abundante de gel a la piel de la zona que entrará en contacto con el transductor,

*~o~* lE OIMAGEN S.A,

Lic~Va\er¡a **V\llaverde Apoderada** 

ernando

 $600$ 

#### **Para Instalar una cubierta de transductor:** *ADVERTENCIA:*

~ Si va a utilizar cubiertas de látex, consulie la alerta médica "Allergenic Reactions to Latex-Containing Medical Devices" de la FDA, con fecha de 29 de marzo de 1991.

SonoSite recomienda el uso de cubiertas de transductor autorizadas para aplicaciones clínicas de índole invasiva (por ejemplo, exámenes transvaginales).

Como habrá gel dentro de la cubierta así como entre ésta y el transductor, instale la cubierta sólo en el momento en que se disponga a realizar el procedimiento.

# **Transductor, tipo de examen y modo de imagen** *ADVERTENCIAS:*

~ El sistema SonoSite dispone de distintas configuraciones y opciones. Auuque todas aparecen descritas en este manual, es posible que alguna no se pueda utilizar en el sistema. Las fimciones del sistema dependen de la configuración del sistema, el transductor y el tipo de examen.

#### **Monitorización ECG**

*No/a: Esta opción requiere. <sup>1111</sup> cable de ECG de SonoSife.*

#### *ADVERTENCIAS:*

- **~ Para evitar lID.error de dia,EUlóstico. nOl,ltilice el trazo de ECG para diagnosticar litmos cardiacos. La opción ECG de SOlloSite no es una Ílwciól1 de diagnóstico.**
- $P$ ara **evitar** que se produzca un error de diagnóstico, no utilice la opción ECG **de SouoSite para una monitorización a largo plazo dell'ítmo cardíaco.**

#### *ATENCIÓN:*

**• Utilice únicamente periféricos recomendados por SonoSit'e para su uso con el sistema. Si se CODfi:ta un periférico no recomendado por SonoSite. pnede que el sistem8 se averíe,**

## **Para activar la monitorización ECG:**

Conecte el cable de ECG al conector de E/S ubicado en el margen izquierdo de la unidad SonoSite (consulte la Tabla 3, "Conectores del sistema." en la página 54). *Nota: Cuando se conecta el cable de ECO, la mOl1;(o,.;zación ECG se aCTiw] a IllomáTico1J len! e.*

#### **Utilización de la visualización de gula para biopsia**

*Nola: Cual/do los trausduclores ICT/7-4 MH:. L38/10-5 MH: o C60/5-2 MH: se conectan al sistema, la visuoli=adón de guía para biopsia muestra lasfunciones <i>gue están disponibles*.

#### **Impresión de imágenes**

**Cerciórese de que la impresora esté configurada correctmnellte para funcionar**  $con$  **el** sistema: Consulte la sección "Para configurar una impresora recomendada:" **en la página 53 del Capitulo 3.**

#### **Después del examen**

**Verifique In bateria después de cada uso para cerciorarse de que quede carga**  $s$ uficiente para el próximo examen.

#### *ATENCIÓN:*

**•. SonoSite recomienda limpiar los transductores después de cada uso. La exposición prolongada y continua al gel puede dmlar los transductores.** En el Capítulo 6. "Solución de problemas y mantenimiento", encontrará **instrucciones sobre los procedimientos de limpieza y desinfección.**

Lic. Valeria Villaverde wooseer ga

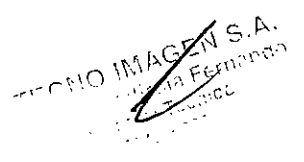

Cálculos

#### *ADVERTENCIAS:*

- $\blacktriangleright$  Compruebe que no haya errores en los ajustes de información del paciente. la fecha y la hora. Si es necesario, consulte el Capítulo 3.
- $\blacktriangleright$  Antes de empezar un nuevo cálculo, inicie un nuevo registro de paciente para borrar las mediciones anteriores. Consulte la sección "Preparativos para el examen" en ln página 59.

*Nota: Al realizar mediciones del flujo de volumen deben tenerse en cuenta los siguientes jactores.*

- *• Los usuarios deben seguir lns prácticas médicas actuales p,wa las aplicaciones de cálculo del f1tifo de voltltuel/.*
- *• La prec;sióII del cálculo del f1iifo del valumeu depel/de el/ gral/medida del usuario.*
	- *• Los/actores identificados en las obras publicadas que afectGn a la ptecísió1t son:*
		- *• Utilización de/método del diámetro para el área 2D*
		- *• Lt, dificultad para gal't111/i=ar una il1fmducció71 U11ijo17J1een el vaso: el sistema SOlloSile está I¡mi/ndo a tamai10s de volumen de 111ueslra de L 2, 3 Y* 5 111111, *e71fuución del tipo de transductor y de examen.*
		- *• Precisión al colocar el cursor*
		- *• Precisión en lo rejere11fe a la corrección del ángulo*

#### Mantenimiento

Siga estas recomendaciones al limpiar o desinfectar el sistema de ecogratla. los transductores y los accesorios. Este capítulo pretende facilitar una limpieza y desinfección eficaz. Asimismo. pretende proteger el sistema y los transductores de cualquier dalio producido durante la limpieza o desinfección.

Siga las recomendaciones del fabricaute respecto a las instrucciones de limpieza o desinfección de los periféricos.

Para obteuer más información sobre las soluciones *de* limpieza o desinfección y los geles ecográficos utilizados con el transductor, llame a SonoSite o a un representante local. Si requiere información sobre un producto determinado. llame al fabricante respectivo.

### Seguridad

Sírvase respetar los siguientes avisos y advertencias al utilizar los limpiadores. desinfectantes y geles. Encontrará advertencias y avisos más específicos en las publícacioues sobre los productos, así como en los procedimientos que se explican en este capítulo.  $\overline{\phantom{a}}$ 

#### *ADVERTENCIAS:*

• El nivel de desinfección que un dispositivo requiere depende del tipo de tejido con el cual entrará en contacto al utilizarse. Cerciórese de utilizar el tipo de desinfectante apropiado para el transductor y la aplicación. Para obtener información, consulte las instrucciones de la etiqueta del desinfectante y las recomendaciones de Association for Professionals in Infection Control and Epidemiology, APIC (Asociación de profesionales de epidemiologia y control de infecciones) y la FDA.

(A  $u\omega v$ 

ECNOIMAGEN S.A.<br>Lic. Valeria Villaverde Apoderada

- La mayoría de los transductores no pueden esterilizarse. Cuando se requiera  $\bullet \bullet \bullet$ un entorno aséptico, utilice una cubierta de transductor estéril.
- $\blacktriangleright$  Se recomienda utilizar cubiertas de transductor y gel de acoplamiento estériles para todas las aplicaciones clínicas que requieran transductores intracavitarios. Aplique la cubierta del transductor y el gel en el momento en que se disponga a efectuar el procedimiento.

#### *ATENCiÓN:*

- ., No deje que el desinfectante entre en contacto con ninguna superficie metálica. Utilice un paño suave, ligeramente humedecido en un detergente no abrasivo o solución *de* limpiador compatible, para eliminar los restos de desinfectante de las superficies metálicas. )
- •. La exposición prolongada y reiterada al gel de acoplamiento puede dañar los transductores.

# Limpieza y desinfección del sistema de ecografía

La superficie exterior del sistema de ecografia y los accesorios pueden limpiarse y desinfectarse utilizando un limpiador o desinfectante recomendado para estos propósitos.

 $\mathcal{L} \rightarrow \mathcal{L}$ 

Para limpiar el monitor de vídeo LCD, humedezca un paño suave de algodón con limpiacristales amoniacal y frote el monitor hasta que esté limpio.

#### *ADVERTENCIAS:*

- Para evitar descargas eléctricas, desconecte el sistema de su fuente de alimentación antes de limpiarlo.
- •. Utilice siempre gafas y guantes de protección al limpiar y desinfectar los sistemas.
- Si se utiliza una solución de desinfección mezclada previamente, observe la fecha de caducidad de la solución y asegúrese de que no haya caducado.
- ▶ El nivel de desinfección requerido para un producto lo determina el tipo de tejido con el que entra en contacto durante su utilización. Cerciórese de que la concentración de la solución y el intervalo de contacto correspondan al uso clínico previsto del transductor. Para obtener información, consulte las instrucciones de la etiqueta del desinfectante y las recomendaciones de Association for Professionals in Infection Control and Epidemiology, APIC (Asociacíón de profesionales de epidemiologia y control de infecciones) y laFDA.

#### *ATENCiÓN:*

- ~ No rocie los limpiadores o desinfectantes directamente sobre las superficies del sistema. Esta acción podría provocar que la solución penetre en el sistema y lo dafie, con la consiguiente invalidación de la garantía.
- No utilice disolventes fuertes como diluyente de pintura o benceno, ni limpiadores abrasivos, ya que estos agentes pueden dañar las superficies exteriores.
- •. No utilice disolventes fuertes como diluyente de pintura o benceno, ni limpiadores abrasivos, ya que estos agentes pueden dañar las superficies exteriores.
- •. Utilice sólo limpiadores o desinfectantes recomendados para tratar las superficies del sistema. No se ha determinado el efecto de desinfectantes de inmersión en las superfícies del sistema.
- $\blacktriangleright$  Cuando limpie el sistema, impida que la solución penetre en las teclas, las conexiones del monitor, el receptáculo del transductor o el compartimiento de la batería.
- No raye el monitor de vídeo LCD.

TECNOWAGEN S.A. Lic. Valeria Villaverde Apoderada

 $EN S.A.$ ECNO IMAS Fernando

# **Limpieza <sup>y</sup> desinfección de los transductores** *210*

Para desinfectar los transductores puede utilizar un método de inmersión o **Wl método de limpieza. Los transductores sumergibles se pueden desinfectar tmiCamellfe si la etiqueta del producto de desinfección compatible indica que se puede utilizar COlllUl método de inmersión.**

#### *ADVERTENCIAS:*

- $P$ ara *evitar* descargas eléctricas, desconecte el transductor del sistema antes **de limpiarlo.**
- **•. Utilice siempre gafas y guantes de protección** al limpiar **y desinfectar los transductores. .**
- **•. Si va a utilizar twa solución ya preparada, fijese ellla fecha de caducidad para cerciorarse de que la solución no ha caducado.**
- **•. El nivel de desinfección que tul transductor requiere depende del tipo de tejido con el eua) entrará en contacto al utilizarse. Cerciórese de que la concentracióu de la solución y el i.ntervalo de contacto conespondall Rluso clínico previsto del transductor.** Para obtener información, consulte las instrucciones de la etiqueta **del desinfectante y las ].ecomendaciones de Association for Professionals** in Infection Control and Epidemiology, APIC (Asociación de profesionales de epidemiología y control de infecciones) y la FDA.

## *ATENCIÓN:*

- ~ Los lransductores deben ser limpiados después de utilizarse. Es necesario limpiar los transductores antes de desinfectarlos para garantizar la eficacia de la desinfección. Al utilizar desinfectantes, siga las instrucciones del fabricante al pie de la letra.
- $\blacktriangleright$  No utilice un cepillo de cirujano para limpiar los transductores, ya que cualquier contacto, incluso con cepillos suaves, podría dañarlos. Utilice un paño suave.
- I Si se utiliza una concentración incorrecta o una solución de limpieza o desinfección distinta de las recomendadas, o si el transductor se sumerge más del nivel recomendado o durante más tiempo del indicado, puede que éste se dañe o se destiña. Esto invalidará la garantía del transductor.
- ▶ No sumerja los transductores durante más de una hora. Si se sumergen durante tiempos más prolongados, los transductores pueden dañarse.
- ~ No deje que la solución de litupieza o el desinfectante penetren en el receptáculo del transductor.

#### *ADVERTENCIA:*

**•. Si va a utilizar 1ill3 solución ya preparada, fljese en la fecha de caducidad para garanfizar que la solución siga vigente.**

## *ATENCIÓN:*

**•. Cualquier intento de desinfección de un cable de transductor mediante un**  $m$ étodo distinto al que se enuncia a continuación, puede traer como conse**cuencia la avería del transductor y la consiguiente invalidación de la garantía.**

#### *ADVERTENCIA:*

No sumeria los transductores durante más de una hora.

#### *ADVERTENCIA:*

 $\blacktriangleright$  No esterilice el cable de ECG.

NOIMAGEN S.A Lic~ **a\eria \/iIlaverdF..'** Apodarada

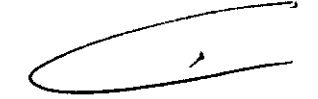

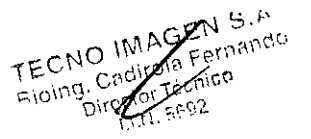

# $2~6~0~6$ *lo 211*

# **Especificaciones**

# **Dimensiones físicas**

A!tura: 33,8 cm (13,3 pulgadas) Anchura: 19,30 cm (7.6 pulgadas) Profundidad: 6.35 cm (2,5 pulgadas) Peso: 2,59 kg (5,7 libras) con el transductor C60 conectado

# **Monitor**

Altura:  $7.9 \text{ cm}$  (3.1 pulgadas) Anchura: 10,9 cm (4,3 pulgadas) Diagonal: 12.7 cm (5 pulgadas) Control de brillo **Control de contraste**

# **Transductores**

- Transductor *C1514-2* **MHz**
- Transductor C60/5-2 **MHz**
- $\overline{a}$ Transductor *C1117-4* **MHz**
- Transductor ICT/7-4 **MHz**
- Transductor C8/8-5 **MHz**
- Transductor HST/10-5 **MHz**
- Transductor, L25/10-5 **MHz**
- Transductor L38/10-5 **MHz**
- Transductor L52/10-5 **MHz**

## **Modos de imagen**

2D (256 tonalidades de gris) Doppler de potencia en color (DPC) (64 colores) Doppler continuo (CW) **Doppler** direccional de potencia en color (64 colores) Modo M Doppler pulsado (OP) **Imagen armónica tisular (L.:\.T)incluida la anllónica de resolución extendida (ERH)**

# **Aplicaciones**

Imagen abdominal **Itnagen cardíaca** Imagen ginecológrca y de infertilidad **Imagen en una intervención o intraopenttiva Imagen de obstetricia Imagen pediátrica y neouatal Imagen de la próstata Imagen superficial Imagen vascular**

 $\lambda_{\rm{L}}$ 

# **Controles del sistema de ecografía**

**Flecha Ganancia(cercana. lejana,general) Reh:oceso Teclas Cine (secuencia) Medir** Profundidad Menú

**Congelar Teclas de firnción**

**Retomo Selección de menú (específica del contexto) Paciente Impresora/VeR o Imprimir**

**Guardar Seleccionar Cambiar Espacio Texto!Pictogr.**

Zoom (2X)

Villaverd leria Appderede

 $EN S A$ **ECNO IMAG** ernando

# **Elementos de presentación**

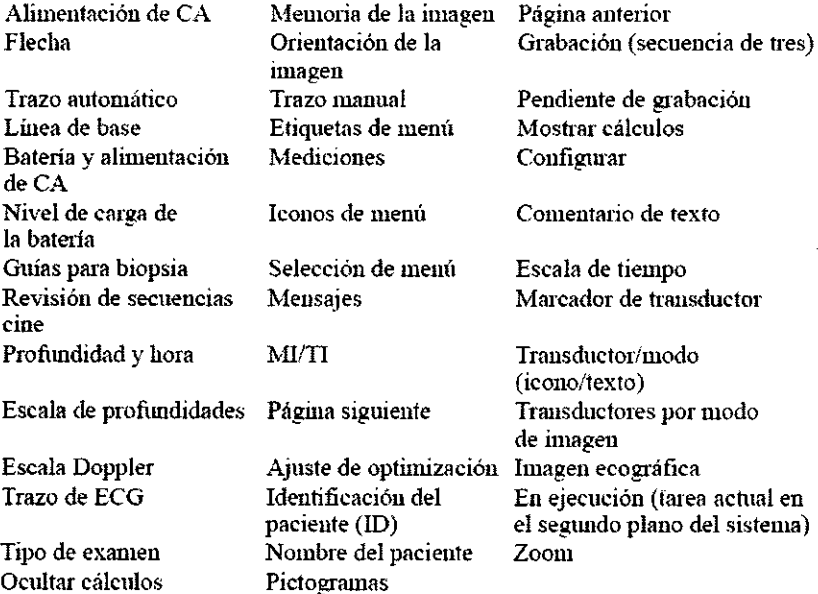

# **Mediciones y cálculos bidimensional**

**Área y circunferencia en cm<sup>2</sup> Distancia en cm** Cálculo del volmnen en cm'

## Modo M

Distancia en cm Tiempo en segundos Frecuencia cardíaca (FC) en lpm

# **Modo Doppler OP y CW**

,. Aceleración (ACC) en cm/s<sup>2</sup> Tiempo Transcurrido (ET) en ms Gradiente de presión (GrP) en mmHg Índice de resistencia (IR) Velocidad en cm/s Cociente de las dos mediciones de velocidad (+/< o Sistólica/Diastólica [S/D])

# **Almacenamiento de imágenes**

Hasta 119 imágenes (dependiendo de la configuración del sistema) **Re\-"isión de secuencias cine**

**TECNOW** GEN NOMAGEN OFFICIOLATION Πс.

ergando Cadiro . indi .<br>Virector <sub>r</sub>i seo2

**<sup>26</sup>06**

**En ejecución (farea actual en el segtmdo plano del sistema)**

# **Volumen**

**Distancia en cm**

# **Volu flujo**

Distancia (distencia *2D)* en cm Tiempo medio (Trazo Doppler) en m/l 212

# Límites de temperatura, presión y humedad

*Nota: Los límites de fel!lperamra, presió1J ,vhumedad se refieren sólo ni sistema de*  $ecografia v a los transductores.$ 

#### Funcionamiento del sistema

10-40°C. humedad relativa 15-95%. 700-1060 hPa (0,7 ATM a l.05 ATM)

#### Transporte y almacenamiento del sistema

-35-65"C. hwuedad relativa 15-95%. 500-1060 hPa (0,5 ATM a 1,05 ATM)

#### Funcionamiento de la bateria

10-40°C, humedad relativa 15-95%.

#### Transporte y almacenamiento de la batería

-20-60"C, lnunedad relativa 0-95%.

#### Funcionamiento de los transductores

 $10-40^{\circ}$ C. humedad relativa 15-95%.

#### Transporte y almacenamiento de los transductores

-35-65°C. humedad relativa 15-95%.

#### Eléctricas

Opciones del sistema: Adaptador de corriente 100-120/220-240 V CA, entrada de 50160 Hz, salida de 16 V CC

Voltaje de entrada del Cargador de dos baterías SiteCharge: 16,0 V; 2,8 A Voltaje de salida delCargador de dos baterias SiteCharge: 12,6 V; 3.0 A (2x) Entrada del adaptador de alimentación de CA: 100-120/220-240 V CA, 50/60 Hz Salida del adaptador de alimentación de CA: + 16 V CC: 2,8 A

## Batería

Bloque de batería recargable de ión litio, 6 celdas; 11.1 V CC; 3,0 amp-h. Tiempo de funcionamiento: De 1,5 a 4 horas, dependiendo de las condiciones de funcionamiento

## Clasificación estándar EMC

CISPR11:97. International Electrotechnical Commission (Comisión electrotécnica internacional). International Special Committee on Radio Interference (Comisión especial intemacional sobre interferencias de radio), Características de trastornos electromagnéticos en equipos de radiofrecuencia industrial. científicos y médicos (lSM) - Limites y métodos de medición.

La clasificación del sistema SonoSite. el SiteStand, sus accesorios y periféricos cuando se configuran juntos es: Grupo 1. Clase A.

TECNOMAGEN S.A. ECNOMMAGEN S." aleria vinc<br>Apederaba

N S.A  $\frac{\text{E}_{\text{N}}}{\text{Fernando}}$ ia<br>[ccnico]  $-692$ 

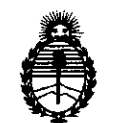

Ministerio de Salud Secretaría de Polítícas, Regulacíón e Institntos A.N.M.A.T.

#### ANEXO III

#### CERTIFICADO

Expediente NO: 1-47-12233/13-8

 $\mathbf{A}$ El Administrador Nacional de la Administración Nacional de Medicamentos, Alimentos y Tecnología Médica (ANMAT) certifica que, mediante la Disposición N°  $12.6.0.0$  , y de acuerdo a lo solicitado por TECNOIMAGEN S.A., se autorizó la inscripción en el Registro Nacional de Productores y Productos de Tecnología Médica (RPPTM), de un nuevo producto con los siguientes datos identificatorios característicos:

Nombre descriptivo: Sistema de Ultrasonido Portátil.

Código de identificación y nombre técnico UMDNS: 18-143 Sistemas de Exploración, por Ultrasonido, Portátiles.

Marca: SONOSITE.

Clase de Riesgo: Clase 11.

 $\hat{U}$  Indicaciones autorizadas: está previsto para ser utilizado por un médico capacitado en las siguientes aplicaciones clínicas: abdominal, ginecológica, obstétricas, cardíacas, vasculares, prostáticas, pediátricas y neonatales, intraoperatorias, superficiales y órganos pequeños (mamas, testículos, tiroides, etc).

Modelo/s: 180 y 180 PLUS Y sus transductores: Transductor C15/4-2 MHz, Transductor C60/5-2 MHz, Transductor C11/7-4 MHz, Transductor ICT/7-4 MHz, Transductor C8/8-5 MHz, Transductor HST/l0-5 MHz, Transductor L25/10-5 MHz, Transductor L38/10-5 MHz y Transductor L52/10-5 MHz.

Período de vida útil: 10 (diez) años.

Condición de expendio: Venta exclusiva a profesionales e instituciones sanitarias. Nombre del fabricante: FUJIFILM SONOSITE Inc.

Lugar/es de elaboración: 21919 30th Drive SE, Bothell, Washington 98021, Estados Unidos.

 $\leq$ 

6

*11..*

 $\ddot{\phantom{a}}$ 

Se extiende a TECNOIMAGEN S.A. el Certificado PM-l07S-1, en la Ciudad de Buenos Aires, a ..... $2.9.$ ABR $.2014$ , siendo su vigencia por cinco (5) años a contar de la fecha de su emisión.

DISPOSICIÓN N° **2606** 

 $Mim\rho$ 

Dr. OTTO A. ORSINGHER Sub Administrador Nacional **A.t!Q:.M..A.T. "**